## COMP 110/L Lecture 3 **YIP I I U/L LECTUITE 3**<br>Mahdi Ebrahimi<br>Slides are adapted from Dr. Kyle Dewey

Mahdi Ebrahimi

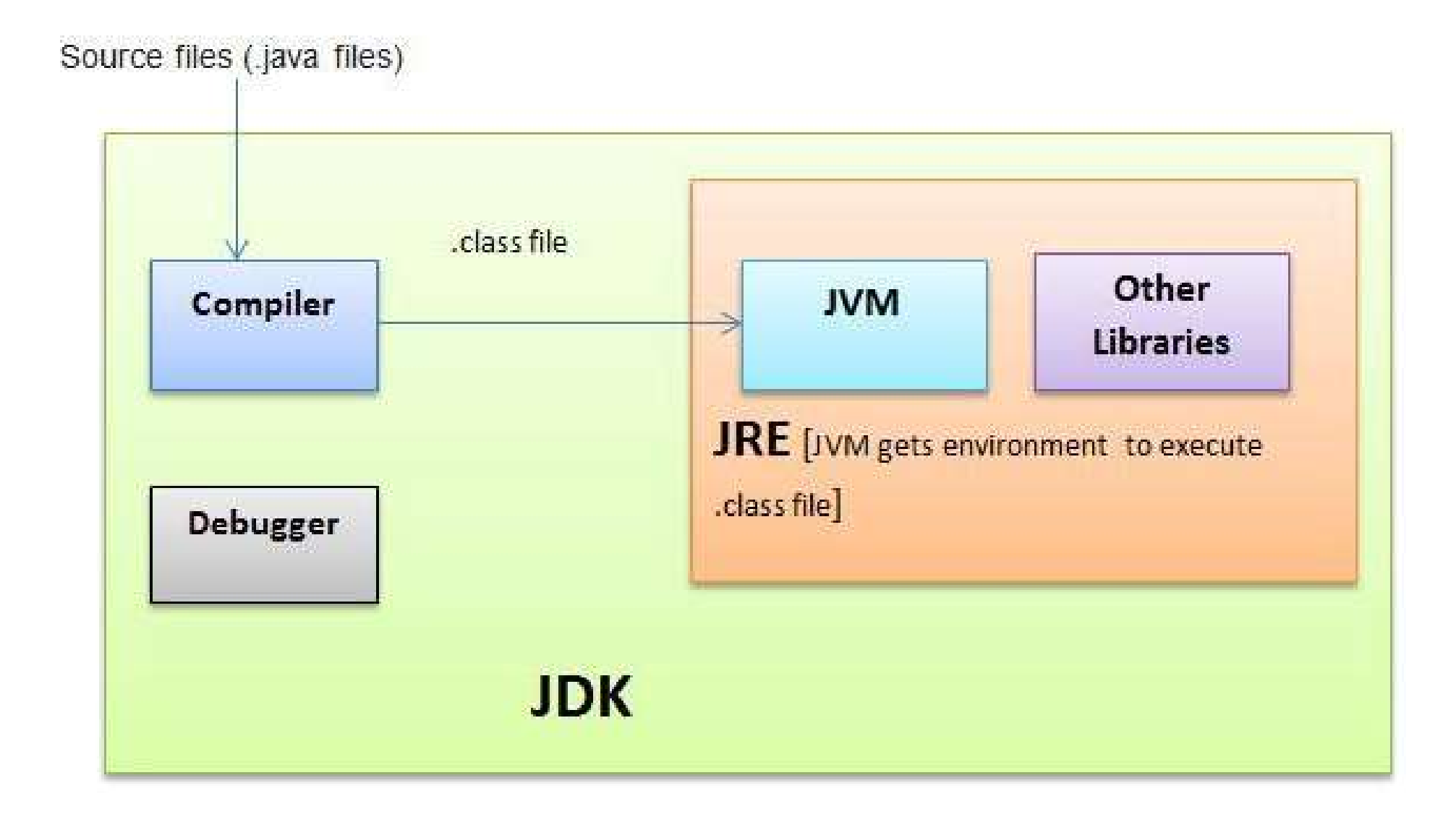

## Outline

- **Outline**<br>• Types (int and String)<br>• String concatenation • Types (int and String)<br>• String concatenation<br>• Variables • Types (int and String)<br>• String concatenation<br>• Variables<br>• User input
- 
- Variables
- 

## Types

## Expressions **Expressions**<br>
rom the last lab, you wrote code like:<br>
• "Hello, world!"<br>
• 2 \*  $(1 + 4)$

- **Expressions**<br>• From the last lab, you wrote code like:<br>• "Hello, world!"
	-

$$
\bullet \; 2 \; * \; (1 + 4)
$$

**EXPI ESSIOIIS**<br>
rom the last lab, you wrote code like:<br>
• "Hello, world!"<br>
• 2 \*  $(1 + 4)$ <br>
ach of these is an expression (produces a • From the last lab, you wrote code like:<br>• " $\text{Hello, world!}$ "<br>•  $2 * (1 + 4)$ <br>• Each of these is an expression (produces a value) value)

## **Types**

- 
- **Types**<br>• All values are of a particular type<br>• "Hello, world!": String **Types**<br>
I values are of a particular type<br>
• "Hello, world!": String<br>
• 2 \* (1 + 4): int (integers)
	- $2 * (1 + 4) : \text{int}$  (integers)
- All values are of a particular type<br>• Whello, world!": String<br>• 2 \*  $(1 + 4)$ : int (integers)<br>• Transitively, all expressions are of a particular<br>type type

## String Concatenation

## String Concatenation<br>
String Concatenation Strings Concatenation<br>Strings can be combined together with the + operator.

## String Concatenation<br>
s can be combined together with the + operator. Strings Concatenation<br>Strings can be combined together with the + operator. Concatenation<br>mbined together with the + operator.<br>"foo" + "bar"

## String Concatenation<br>
s can be combined together with the + operator. Strings Concatenation<br>Strings can be combined together with the + operator. **Concatenation**<br>mbined together with the + operator.<br>"foo" + "bar"<br>"foobar"

"foobar"

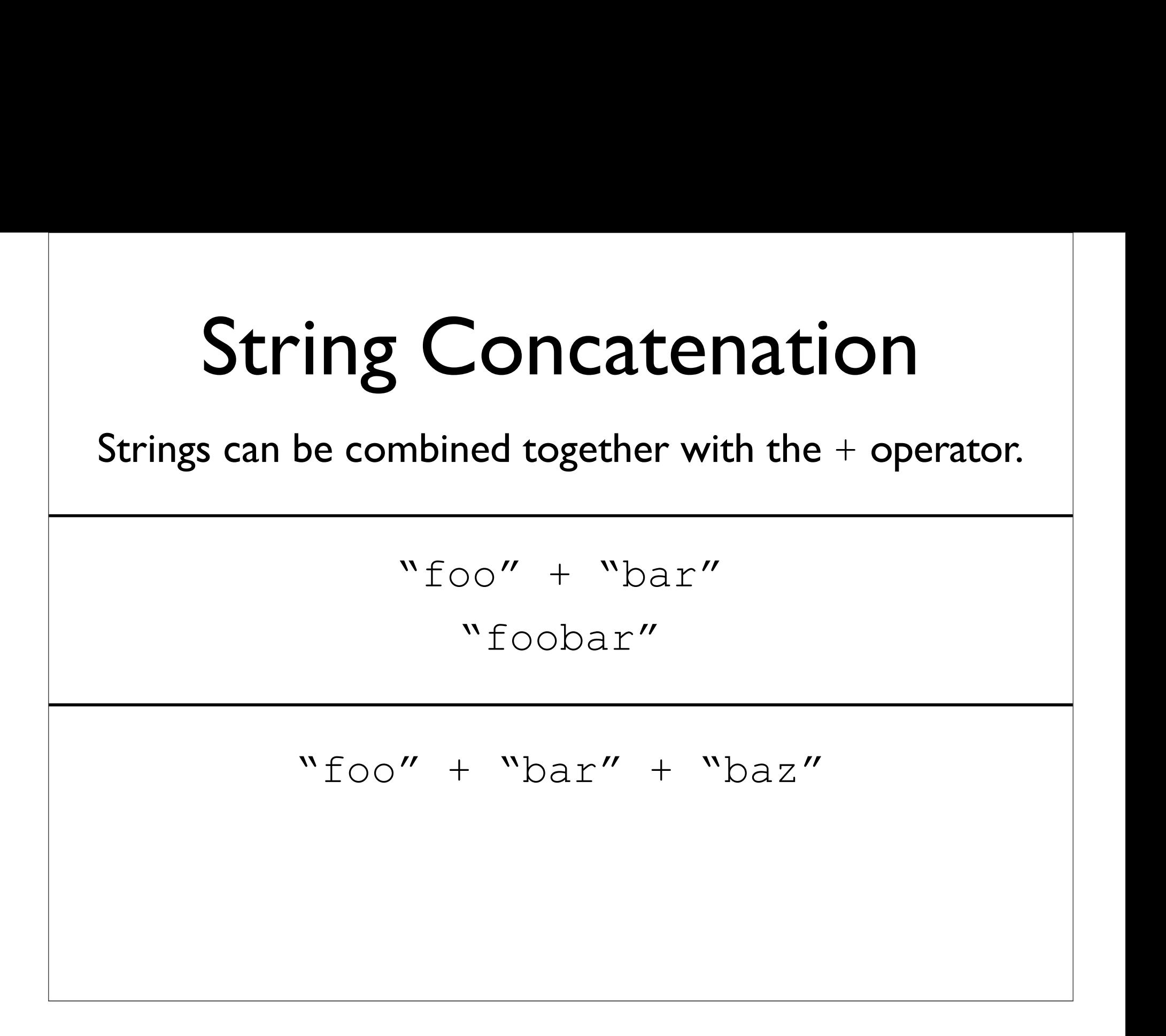

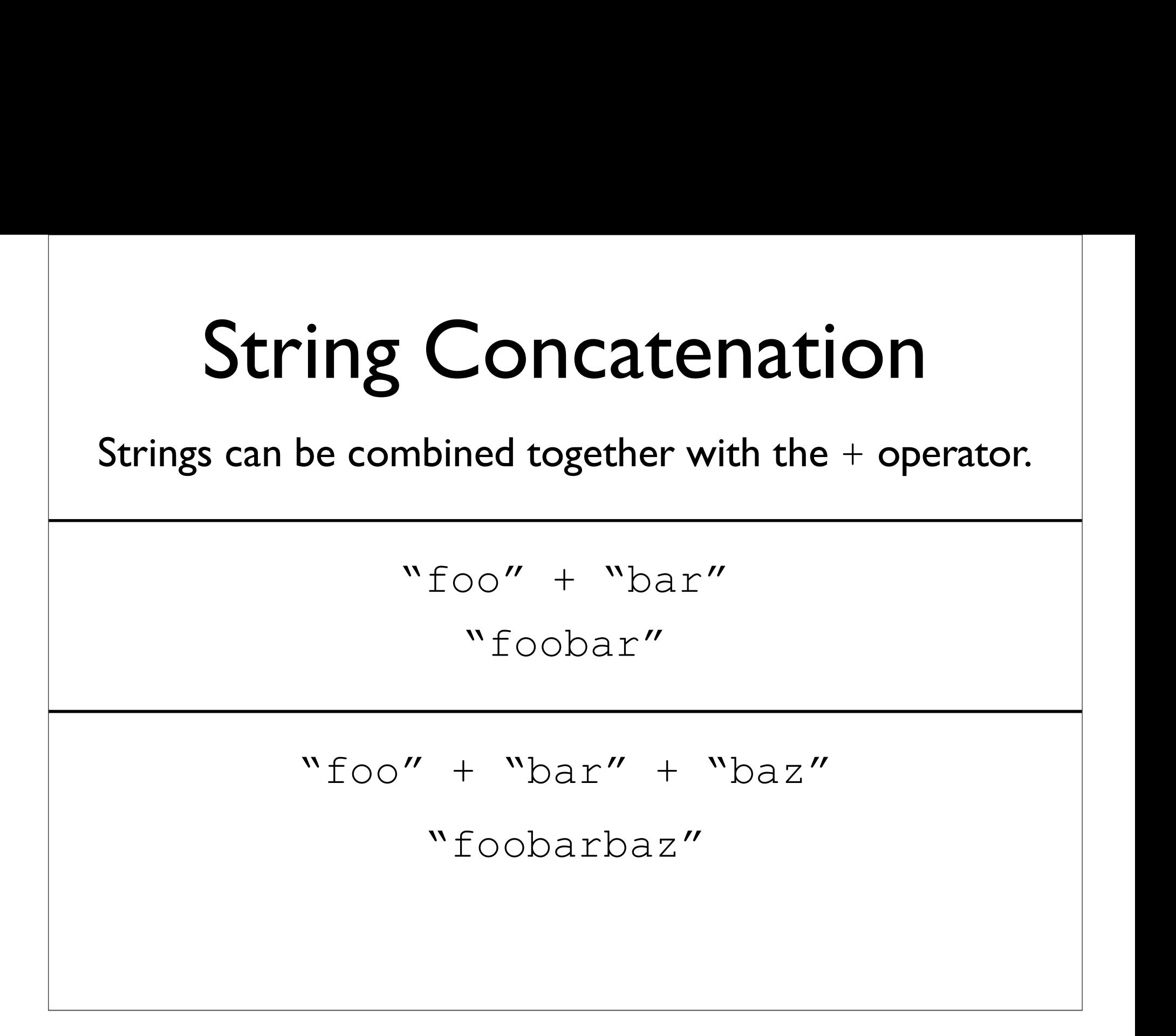

## Demo: StringConcat.java

## Concatenation with int **ncatenation with**  $int$ <br>String concatenation also works with<br>Strings and integers (int). atenation with  $\text{int}_{g}$  concatenation also works with<br>Strings and integers (int).

## Concatenation with int **ncatenation with** int<br>String concatenation also works with<br>Strings and integers (int). atenation with  $int$ <br>g concatenation also works with<br>Strings and integers (int). **nation with**  $int$ <br> **Interation also works with**<br> **Indiangle integers** (int).

## Concatenation with int **ncatenation with** int<br>String concatenation also works with<br>Strings and integers (int). atenation with  $int$ <br>g concatenation also works with<br>Strings and integers (int).<br>"foo" + 7 **ation with int**<br>tenation also works with<br>and integers (int).<br>"foo" + 7<br>"foo7"

"foo7"

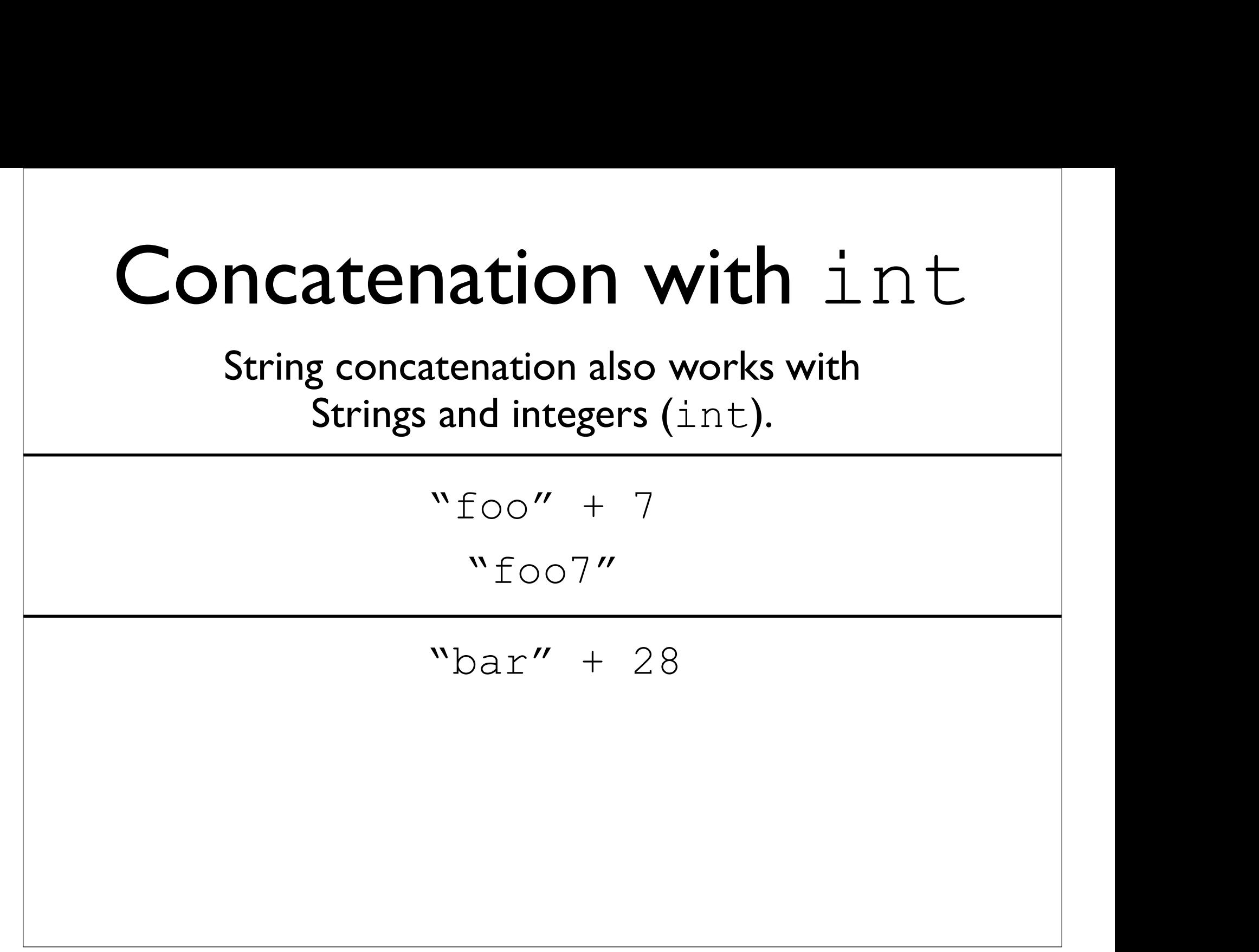

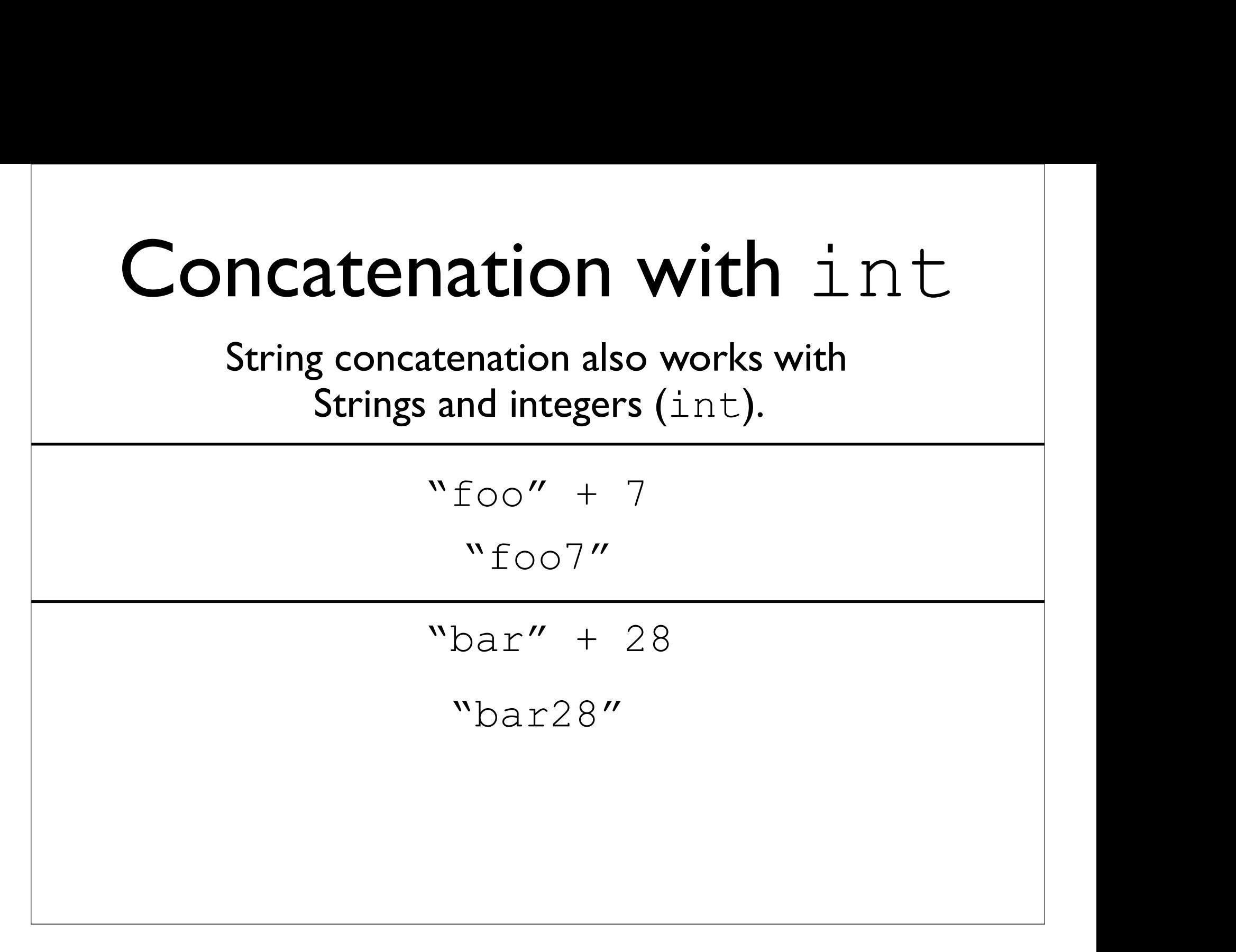

#### Demo: IntStringConcat.java

## 2 vs. "2"

- 
- Variables<br>• Related to variables in math<br>• A named "box" you can put a value in Variables<br>• Related to variables in math<br>• A named "box" you can put a value in

A variable is a container which holds values that are used in a Java program. **A variable is a container** which holds values that are used<br>in a Java program.<br>Do you remember the basic math you learned in school?<br> $y = x + 1$ <br>Here, as you can see, the **y variable changes when the x**<br>variable is differen

Do you remember the basic math you learned in school?

 $y = x + 1$ 

variable is different. For example:

 $\Box$  if x = 1, then x + 1 = 2  $\Box$  if x = 2, then x + 1 = 3  $\Box$  if x = 1.5, then x + 1 = 2.5

In Java, variables play the same role as in the above math example:  $y = x + 1$ . So, variables are containers that hold values.

- 
- Variables<br>• Related to variables in math<br>• A named "box" you can put a value in Variables<br>• Related to variables in math<br>• A named "box" you can put a value in

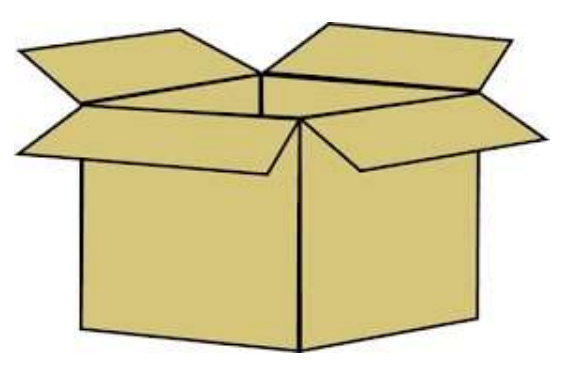

- 
- Variables<br>• Related to variables in math<br>• A named "box" you can put a value in Variables<br>• Related to variables in math<br>• A named "box" you can put a value in

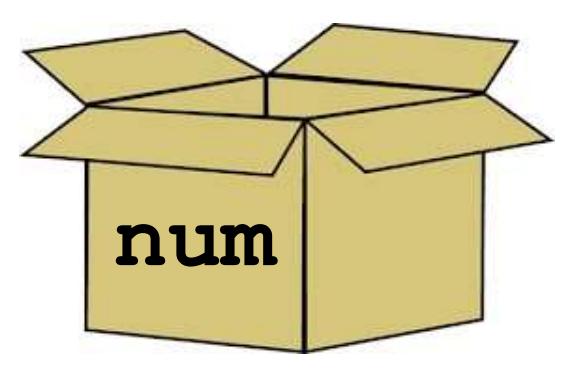

- 
- Variables<br>• Related to variables in math<br>• A named "box" you can put a value in Variables<br>• Related to variables in math<br>• A named "box" you can put a value in

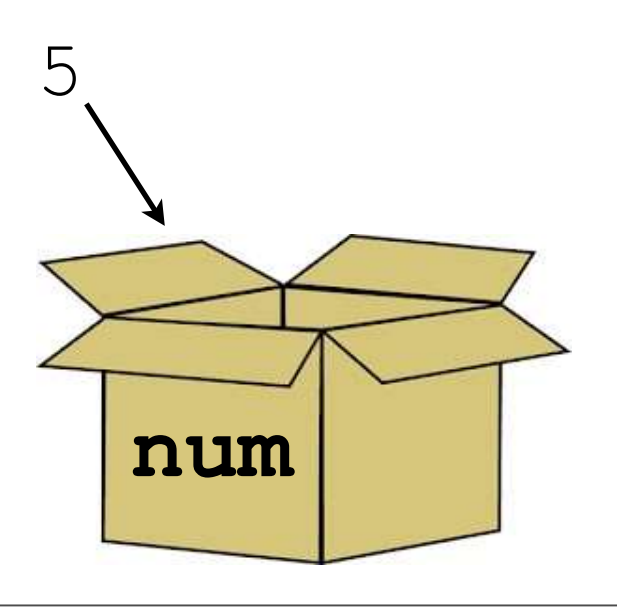

- 
- Variables<br>• Related to variables in math<br>• A named "box" you can put a value in Variables<br>• Related to variables in math<br>• A named "box" you can put a value in

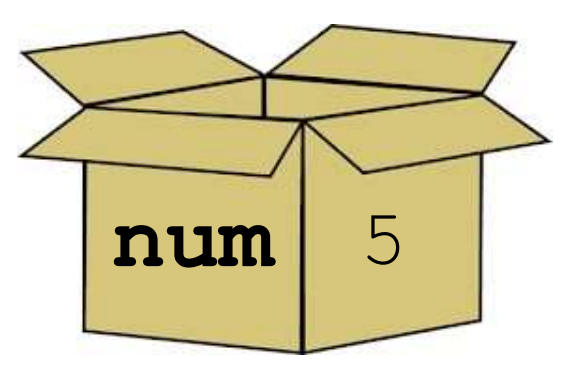

- 
- Variables<br>• Related to variables in math<br>• A named "box" you can put a value in

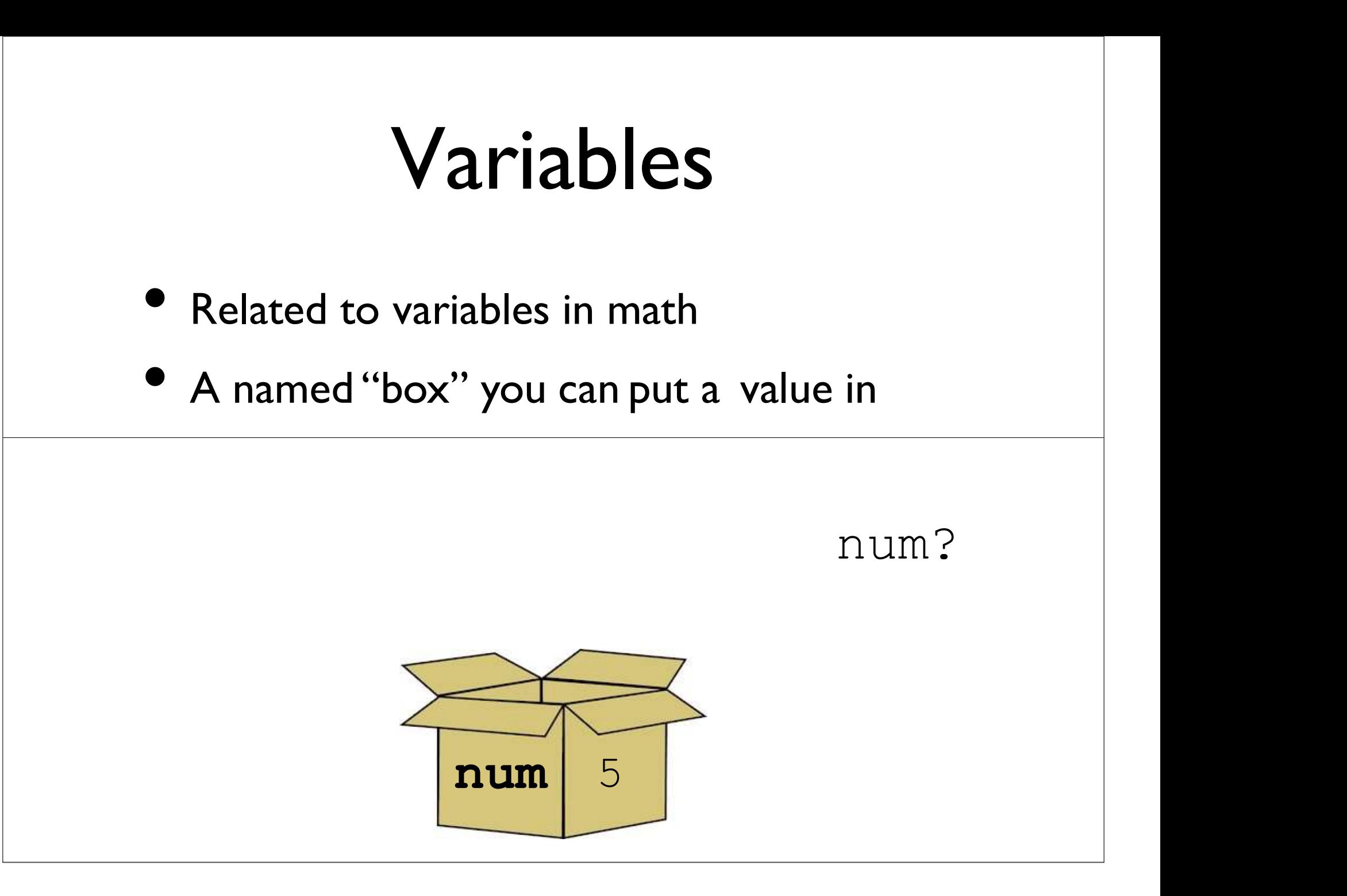

- 
- Variables<br>• Related to variables in math<br>• A named "box" you can put a value in

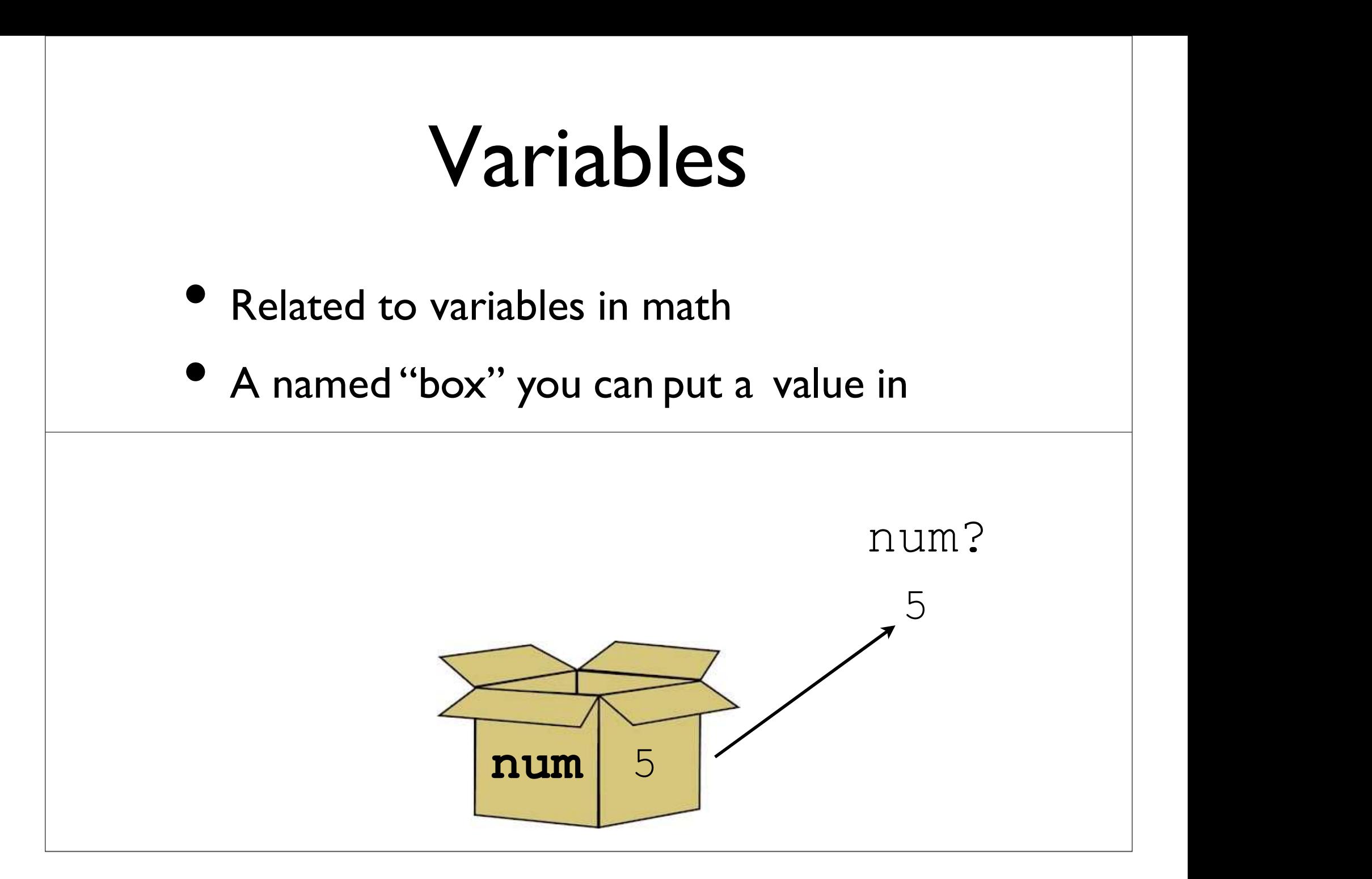

- 
- Variables<br>• Related to variables in math<br>• A named "box" you can put a value in

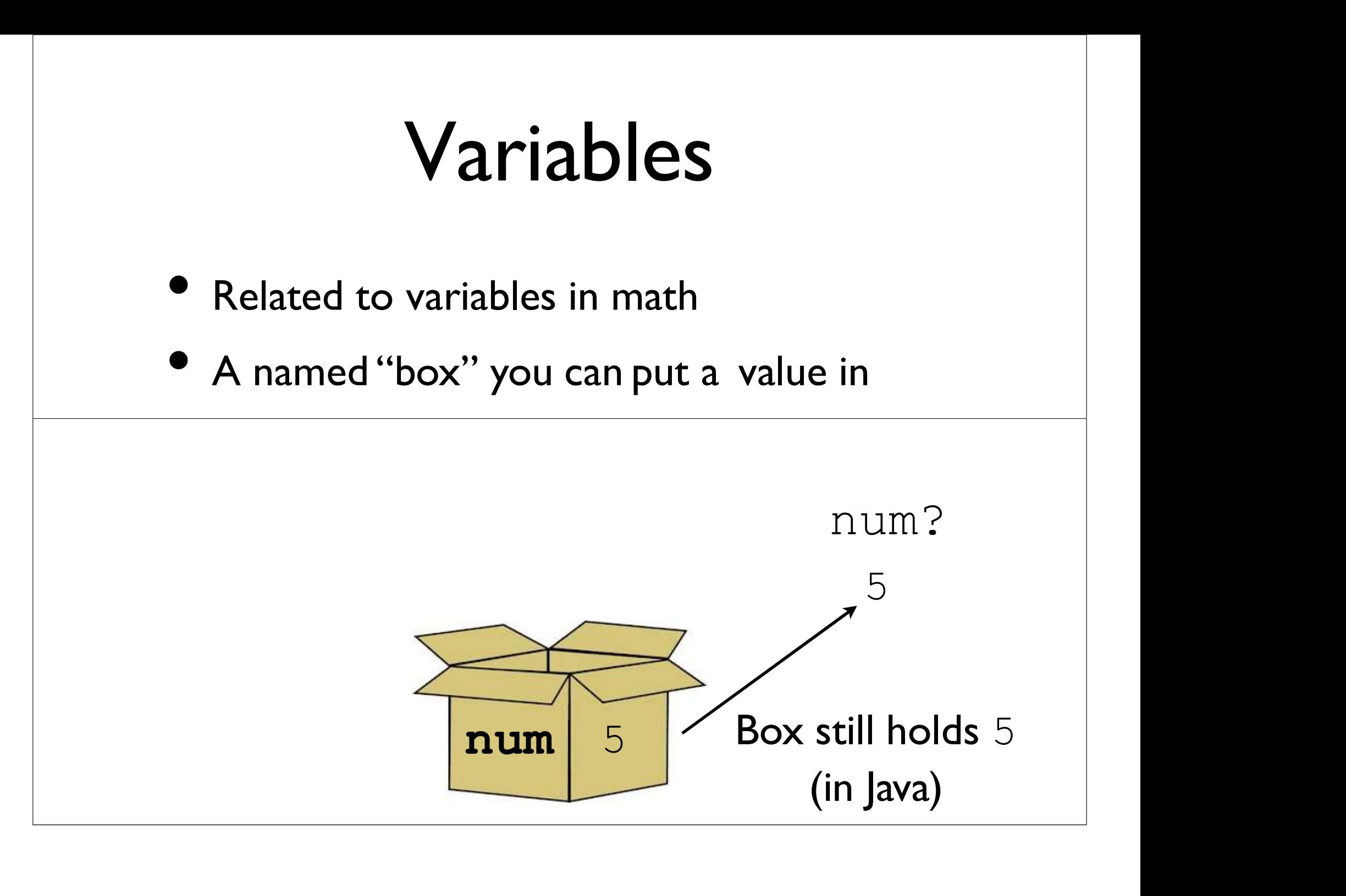

# Getting a Box<br>st declare a variable to get a new box.

**Getting a Box**<br>In Java, we must declare a variable to get a new box.<br>Part of this declaration includes the type of the thing **Getting a Box**<br>In Java, we must declare a variable to get a new box.<br>Part of this declaration includes the type of the thing<br>we want to put into the box. **Getting a Box**<br>must declare a variable to get a new box.<br>declaration includes the type of the thing<br>we want to put into the box.

# Getting a Box<br>
nust declare a variable to get a new box.

**Getting a Box**<br>In Java, we must declare a variable to get a new box.<br>Part of this declaration includes the type of the thing **Getting a Box**<br>In Java, we must declare a variable to get a new box.<br>Part of this declaration includes the type of the thing<br>we want to put into the box. **Getting a Box**<br>must declare a variable to get a new box.<br>declaration includes the type of the thing<br>we want to put into the box.<br>int. num: **ting a BOX**<br>
lare a variable to get a new box.<br>
ion includes the type of the thing<br>
: to put into the box.<br>
int num;

# Getting a Box<br>
must declare a variable to get a new box.

**Getting a Box**<br>In Java, we must declare a variable to get a new box.<br>Part of this declaration includes the type of the thing **Getting a Box**<br>In Java, we must declare a variable to get a new box.<br>Part of this declaration includes the type of the thing<br>we want to put into the box. **Getting a Box**<br>must declare a variable to get a new box.<br>declaration includes the type of the thing<br>we want to put into the box.<br>int. num: **ting a BOX**<br>
Solar a variable to get a new box.<br>
ion includes the type of the thing<br>
int num;<br>
um, holds values of type int Java, we must declare a variable to get a new box.<br>
The of this declaration includes the type of the thing<br>
we want to put into the box.<br>
int num;<br>
Variable named num,holds values of type int

# Getting a Box<br>
must declare a variable to get a new box.

**Getting a Box**<br>In Java, we must declare a variable to get a new box.<br>Part of this declaration includes the type of the thing **Getting a Box**<br>In Java, we must declare a variable to get a new box.<br>Part of this declaration includes the type of the thing<br>we want to put into the box. **Getting a Box**<br>must declare a variable to get a new box.<br>declaration includes the type of the thing<br>we want to put into the box.<br>int. num: **ting a BOX**<br>
lare a variable to get a new box.<br>
ion includes the type of the thing<br>
: to put into the box.<br>
int num;<br>
um, holds values of type int Java, we must declare a variable to get a new box.<br>
The of this declaration includes the type of the thing<br>
we want to put into the box.<br>
int num;<br>
Variable named num,holds values of type int ration includes the type of the thing<br>int to put into the box.<br>int num;<br>num,holds values of type int<br>String str;<br>tr,holds values of type String we want to put into the box.<br>int num;<br>Variable named num,holds values of type int<br>String str;<br>Variable named str,holds values of type String

#### Example: VariableDeclarations.java

## Putting Values in the Box Putting Values in the Box<br>• To put values into variables, we *assign into* them<br>• Assignment is performed with = **Putting Values in the Bc**<br>• To put values into variables, we *assign into* t<br>• Assignment is performed with =

- 
- 

## Putting Values in the Box Putting Values in the Box<br>• To put values into variables, we *assign into* them<br>• Assignment is performed with = Putting Values in the Box<br>• To put values into variables, we *assign into* them<br>• Assignment is performed with = alues in the Box<br>to variables, we *assign into* them<br>erformed with =<br>int\_num;<br>num = 7;

- to variables, we assign into them<br>erformed with =<br>int num;<br>num = 7;
- 

## Putting Values in the Box Putting Values in the Box<br>• To put values into variables, we *assign into* them<br>• Assignment is performed with = **Putting Values in the Box**<br>• To put values into variables, we *assign into* them<br>• Assignment is performed with = alues in the Box<br>to variables, we *assign into* them<br>erformed with =<br>int\_num;<br>num = 7;

- to variables, we assign into them<br>erformed with =<br>int num;<br>num = 7;<br>t num = 7;
- 

s performed with =<br>
int num;<br>
num = 7;<br>
int num = 7;

## Retrieving Valuesfrom ing Values from<br>the Box<br>Je out of a variable, we need to **Retrieving Values from**<br> **the Box**<br>
• To get a value out of a variable, we need to<br>
access it **Retrieving Values from**<br> **the Box**<br>
• To get a value out of a variable, we need to<br> *access* it<br>
• Variable access is done by referencing a<br>
variable in an expression context **values IFOIII**<br> **the Box**<br>
To get a value out of a variable, we need to<br>
access it<br>
Variable access is done by referencing a<br>
variable in an expression context<br>
variable in an expression context

- access it
- 

## Retrieving Valuesfrom ing Values from<br>the Box<br>Je out of a variable, we need to **Retrieving Values from**<br> **the Box**<br>
• To get a value out of a variable, we need to<br>
access it **Retrieving Values from**<br> **the Box**<br>
• To get a value out of a variable, we need to<br> *access* it<br>
• Variable access is done by referencing a<br>
variable in an expression context **values IFOIII<br>
the Box**<br>
To get a value out of a variable, we need to<br>
access it<br>
Variable access is done by referencing a<br>
variable in an expression context<br>
the num = 7;

- access it
- 

```
• To get a value out of a variable, we need<br>
access it<br>
• Variable access is done by referencing a<br>
variable in an expression context<br>
int num = 7;<br>
int otherNum = num;<br>
int thirdNum = num + otherNum
• To get a value out of a variable, we need to<br>
access it<br>
• Variable access is done by referencing a<br>
variable in an expression context<br>
int num = 7;<br>
int otherNum = num;<br>
int thirdNum = num + otherNum;
• Variable access is done by referencing a<br>
• Variable in an expression context<br>
int num = 7;<br>
int otherNum = num;<br>
int thirdNum = num + otherNum;
```
## Example: VariableUsage.java

## Question

- 
- **Question<br>•** Variables can have their values reassigned<br>• Question: what might this code snippet print? • Variables can have their values reassigned<br>• Question: what might this code snippet print?<br>intenum = 9:

```
CUESTION<br>
uriables can have their values reassigned<br>
uestion: what might this code snippet print<br>
int num = 9;<br>
num = 12;<br>
System.out.println(num);
Fiables can have their values reassign:<br>
uestion: what might this code snippe<br>
int num = 9;<br>
num = 12;<br>
System.out.println(num);
System.out.println(num);
```
## Question

- 
- **Question<br>•** Variables can have their values reassigned<br>• Question: what might this code snippet print? • Variables can have their values reassigned<br>• Question: what might this code snippet print?<br>intenum = 9:

```
CUESTION<br>
uriables can have their values reassigned<br>
uestion: what might this code snippet print<br>
int num = 9;<br>
num = 12;<br>
System.out.println(num);
Fiables can have their values reassigne<br>
uestion: what might this code snippet<br>
int num = 9;<br>
num = 12;<br>
System.out.println(num);
System.out.println(num);
```
Answer:12

## User Input

## Program Input **Program Input<br>• Programs without input can't do much<br>• Can only produce predetermined values Program Input<br>
Frograms** without input can't do much<br>
• Can only produce predetermined values<br>
• Can only produce predetermined values<br>
• Can only produce predetermined values<br>
• Can only produce predetermined values

- -
- Programs without input can't do much<br>• Can only produce predetermined values<br>• We'll look at one kind of input: user input<br>from the console/terminal Programs without input can't do mude<br>• Can only produce predetermined<br>We'll look at one kind of input: user if<br>from the console/terminal

## Reading in Input

New bit of magic: Scanner

## Reading in Input<br>New bit of magic:Scanner Reading in Input<br>New bit of magic: Scanner<br>import java.util.Scanner;<br>public class Test {

New bit of magic: Scanner

```
public class Test { 
         public static void 
          New bit of magic:Scanner<br>
port java.util.Scanner;<br>
blic class Test {<br>
public static void<br>
main(String[] args) {<br>
Scanner in =<br>
new Scanner(System.in);
                 rt java.util.Scanner;<br>ic class Test {<br>blic static void<br>in(String[] args) {<br>Scanner in =<br>new Scanner(System.in);<br>...
                         java.util.Scanner;<br>class Test {<br>ic static void<br>(String[] args) {<br>anner in =<br>new Scanner(System.in);<br>.
                 ...
public static void<br>main (String[] args) {<br>Scanner in =<br>new Scanner (System.in);<br>...<br>The code above creates a Scanner, assigning it into variable in<br>-Once the Scanner is created, you can do things with it.
main (String [] args) {<br>
Scanner in =<br>
new Scanner (System.in);<br>
...<br>
The code above creates a Scanner, assigning it into variable in<br>
-Once the Scanner is created, you can do things with it.
```
# Reading in Integers (int)

Reading in Integers (int)<br>
Scanner in = new Scanner(System.in);<br>int first = in.nextInt();<br>int second = in.nextInt(); **Reading in Integers (int)**<br>Scanner in = new Scanner (System.in)<br>int first = in.nextInt();<br>int second = in.nextInt();<br>int third = in.nextInt(); Reading in Integers (int)<br>Scanner in = new Scanner (System.in);<br>int first = in.nextInt();<br>int second = in.nextInt();<br>int third = in.nextInt(); **Reading in Integers (int)**<br>Scanner in = new Scanner (System.in)<br>int first = in.nextInt();<br>int second = in.nextInt();<br>// above code reads in Scanner in = new Scanner (System.in);<br>int first = in.nextInt();<br>int second = in.nextInt();<br>int third = in.nextInt();<br>// above code reads in<br>// three integers from the user Scanner in = new Scanner (System.in);<br>
int first = in.nextInt ();<br>
int second = in.nextInt ();<br>
int third = in.nextInt ();<br>
// above code reads in<br>
// three integers from the user

## Demo: AddTwo.java

## Reading in Text(String)

**Reading in Text (String)**<br>Scanner in = new Scanner(System.in);<br>String firstLine = in.nextLine();<br>String secondLine = in.nextLine(); String firstLine = in.nextLine(); **Reading in Text (String)**<br>Scanner in = new Scanner (System.in);<br>String firstLine = in.nextLine();<br>String secondLine = in.nextLine();<br>// above code reads in two lines Scanner in = new Scanner (System.in);<br>String firstLine = in.nextLine();<br>String secondLine = in.nextLine();<br>// above code reads in two lines<br>// of text Scanner in = new Scanner<br>String firstLine = in.ne><br>String secondLine = in.ne<br>// above code reads in tw<br>// of text

## Demo: Parrot.java

## Demo: DoubleParrot.java

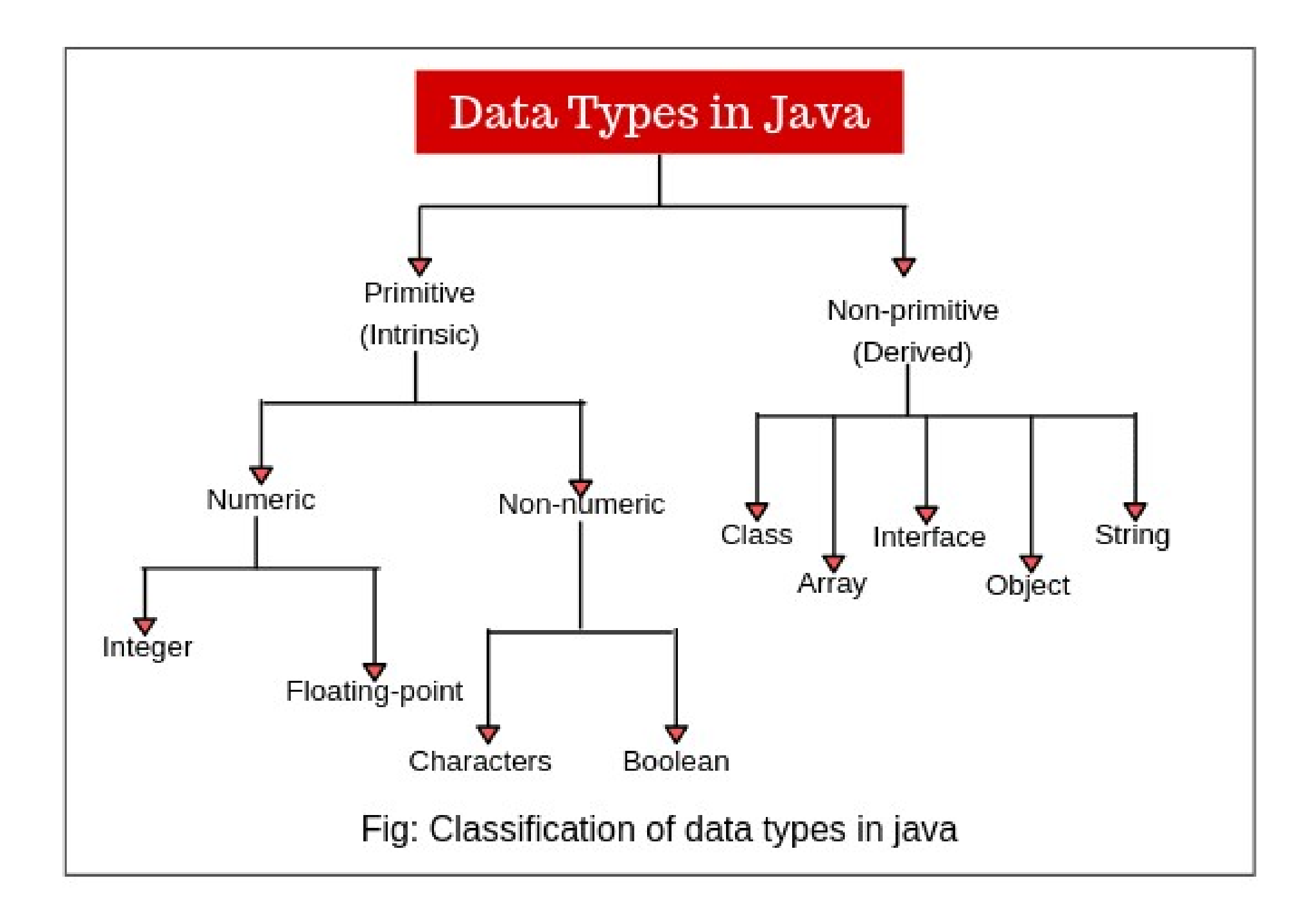

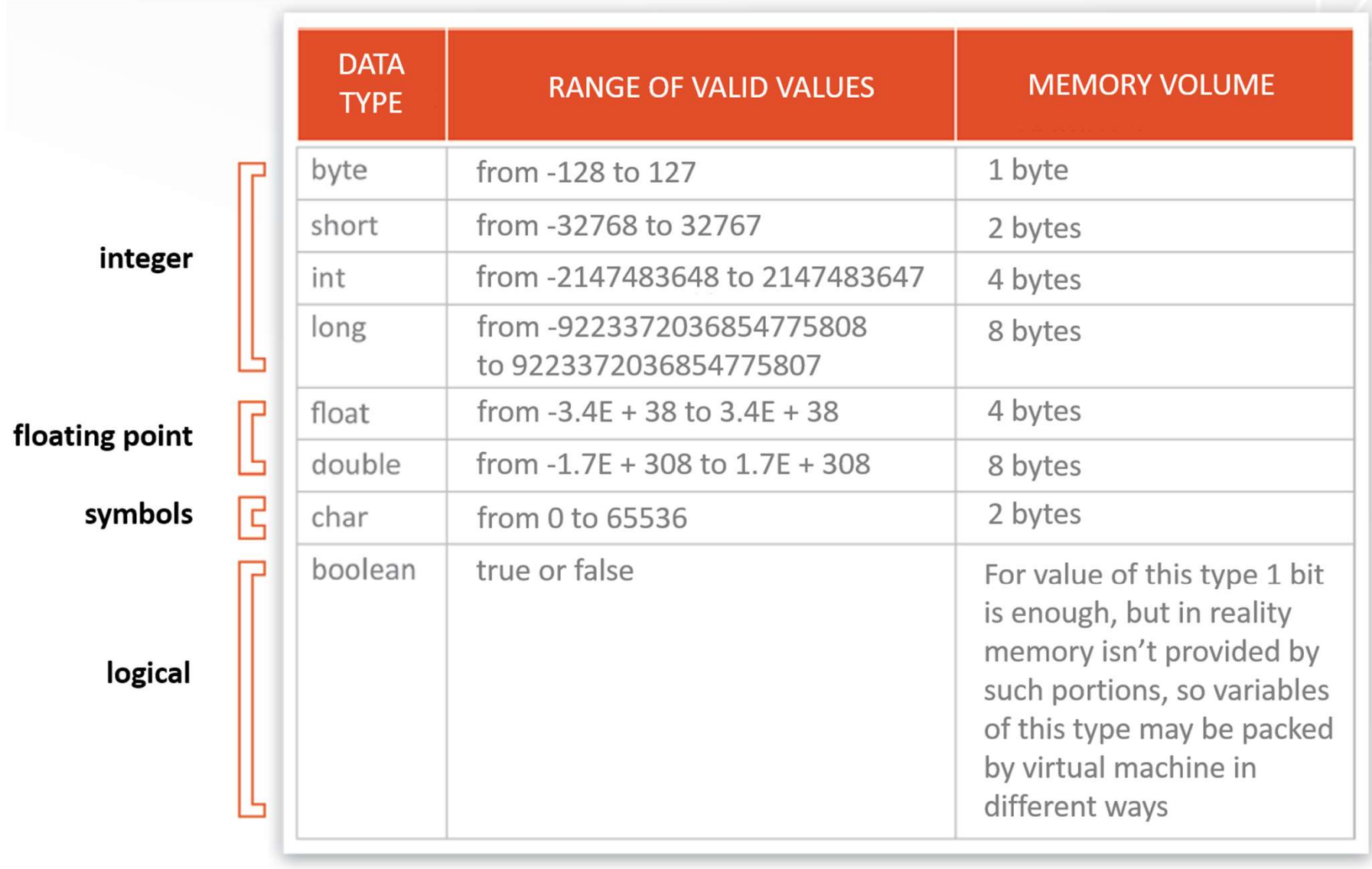

```
// Java program to read data of various types using Scanner class.
import java.util.Scanner;
public class ScannerDemo1
₹
    public static void main(String[] args)
    \mathcal{L}// Declare the object and initialize with
        // predefined standard input object
        Scanner sc = new Scanner(System.in);// String input
        String name = sc.nextLine();
        // Character input
        char gender = sc.next().charAt(\theta);
        // Numerical data input
        // byte, short and float can be read
        // using similar-named functions.
        int age = sc.nextInt();
        long mobileNo = sc.nextLong();
        double cgpa = sc.nextDouble();
        // Print the values to check if the input was correctly obtained.
        System.out.println("Name: "+name);
        System.out.println("Gender: "+gender);
        System.out.println("Age: "+age);
        System.out.println("Mobile Number: "+mobileNo);
        System.out.println("CGPA: "+cgpa);
    ł
}
```